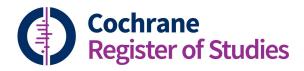

# **Quick ref guides** Working with records 2

Records are divided into tabs. See "Working with Records 1" for more information on the Fields tab and the different functionality available in Fields view.

The other tabs available are:

#### Duplicates

Will be highlighted in red if there is a duplicate to deal with. These are duplicates imported from CRS standalone. You cannot do anything with a record until these are resolved. The mechanism is the same as merging records in the deduplication screen. Please refer to the appropriate quick reference guide for more details.

#### Links

Will display where the reference record links to a study/sudies. If there are links then the text of the tab will be blue.

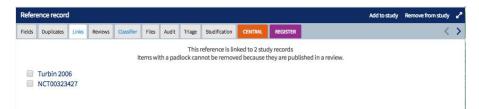

#### Reviews

Will display where a record is linked to a review as included, excluded, ongoing or awaiting assessment. If this applies then the text of the tab will be blue. The screen will display the details of the review(s) the record is linked to and show the relevant characteristics of study table.

| eference record                                                           |                                                                                                    |               |   |  |  |
|---------------------------------------------------------------------------|----------------------------------------------------------------------------------------------------|---------------|---|--|--|
| ields Duplicates Link                                                     | s Reviews Classifier Files Audit Triage Studification CENTRAL REGISTER                                                                      | Record 2 of 8 | < |  |  |
| INCLUDED in revie                                                         | ews                                                                                                    |               |   |  |  |
| 121                                                                       | king) in the management of tinnitus in adults<br>16371   DOI: 10.1002/14651858.CD006371.pub2   Contact: Hobson J (jonathanhobson@gmail.com) |               |   |  |  |
| Study name in review                                                      | w: Henry 2006                                                                                                    |               |   |  |  |
| Study name in review                                                      | w: Henry 2006                                                                                                    |               |   |  |  |
| Study name in review                                                      | w: Henry 2006<br>tudy                                                                                                    |               |   |  |  |
| Study name in review<br>Characteristics of st<br>Methods<br>Interventions | Randomised controlled trial                                                                                                    |               |   |  |  |
| Study name in review<br>Characteristics of st<br>Methods                  | Kenry 2006     Kady     Randomised controlled trial     Tinnitus masking or tinnitus retraining therapy                                     |               |   |  |  |

## Classifier

Displays the classifier scores for a record, or allows you to send a record to the classifier if the record has not been previously scored. Please see relevant quick reference guide for more information. If there are classifier scores for the record then the text of the tab will be blue.

## Files

Stores any files (PDFs etc) that have been attached to a record, and is the place to add new files. If there are files attached then the text of the tab will be blue. To add a new file simply drag and drop the file into the box or select the icon to add a file from your computer. You can also remove files by selecting the trash symbol.

| Reference record                                                           | 1                  |
|----------------------------------------------------------------------------|--------------------|
| Fels Daplare Link Reine Classfer File Auft Trap Subflation Ontinu Records  | Record 1 of 36 < > |
| Upload a file for this record Drop your files here or click to upload them |                    |
| List of files associated with this record                                  |                    |
| Xu 1399 - Chinese.edf<br>Add commert                                       |                    |

#### Audit

Gives you a full audit trail for the record in CRS. Including which folder(s) a record is stored in.

| Reference record                                                                                                    | 1                  |
|----------------------------------------------------------------------------------------------------|--------------------|
| Felds Duplozes Lisis Reviews Cassifier Tries Auch Triggs Studioastics Canness Reviews Cassifier Tries Auch Triggs Studioastics Canness Reviews Reviews | Record 1 of 36 < 🗲 |
| C Folder log                                                                                                    |                    |
| C Linked review log                                                                                                    |                    |
| C Auditiog                                                                                                    |                    |
| C Field log                                                                                                    |                    |

# Triage

Please see relevant quick reference guide.

#### Studification

Is not currently active.

#### **CENTRAL and Register**

Can be selected to add or remove a record to your Register or CENTRAL. Simply select the tab to perform this action.

|        | #          | Title 🗢                                                                                                    | Author 🗇                                   | Year 🧅   |
|--------|------------|----------------------------------------------------------------------------------------------------|--------------------------------------------|----------|
|        | 1          | Checkpoint inhibition in combination with an immunoboost of external body radiotherapy in solid tumors                               | NCT03511391                                | 2018     |
|        | 2          | Induction TNX Plus Concurrent Nedaplatin-RT Versus Induction TPF Plus Concurrent Cisplatin-RT in NPC                                 | NCT03503136                                | 2018     |
|        | 3          | "The Effect of Core Stabilization Exercises on Respiratory Muscle Strength, Respiratory Functions and Postural Control in Hearing Im | NCT03487757                                | 2018     |
|        | 4          | PDCN for Treatment of Cervical Vertigo                                                                                               | NCT03485768                                | 2018     |
|        | 5          | Transcranial Direct-current Stimulation (tDCS) in Treatment Refractory Auditory Hallucinations                                       | NCT03485131                                | 2016     |
|        | 6          | Evaluation of an Oral Care Programme for Head and Neck Cancer Patients                                                               | NCT03481647                                | 2018     |
|        | 7          | Postoperative aRCH With Cisplatin Versus aRCH With Cisplatin and Pembrolizumab in Locally Advanced Head and Neck Souamous C          | NCT03480672                                | 2018     |
| Refer  | ence recoi | d Guidance Pubmed CTGov                                                                                                    | Hide empty fields Field preferences Add to | ostudy 🖍 |
| Fields | Duplicates | Links Reviews Classifier Files Audit Triage Studification CENTRAL REGISTER                                                           |                                            | <>       |

# This record matches someone else's and some fields are different to yours. Click here to see them

Select 'Click here' to resolve any discrepancies between your record and another in CRS D, when CRS has automatically identified a duplicate record.

| Click here once you have finished merging the fields. |                                                                                                    |     | X Exclude C Res                                                                                                    |  |  |
|-------------------------------------------------------|----------------------------------------------------------------------------------------------------|-----|----------------------------------------------------------------------------------------------------|--|--|
| Field                                                 | Record value                                                                                                    |     | Yourvalue                                                                                                    |  |  |
| Abstract                                              | BUCKEDURD: It is not clear whether associations between respiratory symptoms and indoor mould are assault. A<br>indomical donational to all was conducted to see whether adition and uncerves when indoor nonindia donational do<br>RETINDE houses of patients with adima was remotingly allocated into two groups. In our group, indoor mould was<br>monorish. Questional association and an uncertain adiabation in the line to exorting group, network musical donations and 212<br>ensuresh. Questional mains were administered and pask exploring flow rate was measured at baseline, if months and 22<br>ensuresh. Questional mains were administered and pask exploring flow rate was measured at baseline. The second second provide the second second provide the second se | ← 1 | IDCRCEMENDEGYCENCE 18 is not clear whether associations between recyntoxy synthytoms and indoor model are causel. A indonetical clear this was conducted to see whether adam introprove when indoor model is removed. Indoor was applied and a firm was are whether adam introprove when indoor model is removed. Indoor was applied and a firm was are whether adam introprove when indoor model is removed. Indoor was applied and a firm was are altered and the set was researed at baseling. If non-this is removed. The set of the set of the set |  |  |
| RevMan reference type                                 | Journal article                                                                                                    | ← ( | g Journal articles                                                                                                    |  |  |
| CRG keywords                                          |                                                                                                    | ← ( | adolescent adult Alternaria alternata article Aspergillus fumigistus asthma/ps [Epidemiology] asthma/pc [Prevention] breathing<br>child Cladoporium clinical tritic controlled clinical tritic controlled study drug calibration female failow up human humidity indoor air<br>pollution male mould pask expiratory flow Penicillium priority journal questionnaire randomized controlled trial thinitis/ep<br>IEcidemiology inhistics (Prevention) astros story drug Menetic (Procide Database)                                                                                                    |  |  |

You can select to retain your value by using the arrow, or discard your value using the trash symbol.

If you have any questions about using the information in this guide contact: <u>cis-support@cochrane.org</u>.